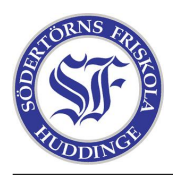

Denna laboration går ut på att vänja sig vid Google och allt vad Google har att erbjuda. Eller ja, iallafall några saker. Följ nedanstående steg i tur och ordning:

- Google: Sök på Google. Testa de olika operatorerna. I slutet av laborationen kommer en liten tävling där vi ser hur snabbt ni kan hitta diverse saker.
- Gmail: Du ska skapa ett googlekonto om du inte redan har ett. Gå in på din Gmail och välj något fint tema som du är nöjd med. Lägg till alla andra kursdeltagare samt oss som chattkompisar. Skapa en label för Internaut 1 och skapa ett filter som automagiskt applicerar din nyskapade label på alla mail som innehåller texten "Internaut 1".
- Calendar: Gå in på Calendar. Se till att du får Test Testssons kalender som innehåller kursens kalender. Se till att din Calendar är synkad mot din mobil så att du kan få SMS- uppdateringar. Kolla om du hittar någon intressant publik kalender som du är intresserad av att se.
- Reader: Hitta RSS:er som är intressanta och samla dessa i din Reader. Leta exempelvis på http://knuff.se/ och http://bloggportalen.se efter intressanta bloggar genom att söka på någon term. Bloggar kan skrivas av personer eller av företag som reklam. De kan handla om precis vad som helst. Ofta hittar man bloggar genom andra bloggsidor. Ett exempel: Jag följer Mickes blogg och ser där att han följer Pontus blogg således hittar jag alltså till Pontus blogg. Nyhetssidor har också ha RSS:er, ofta flera olika på olika ämnen.

Utvidgning av laborationen: Om du har en mobil med internet eller en apparat med trådlöst nät, utforska laborationens olika moment på denna. Utforska annars andra Google-program om du är färdig.

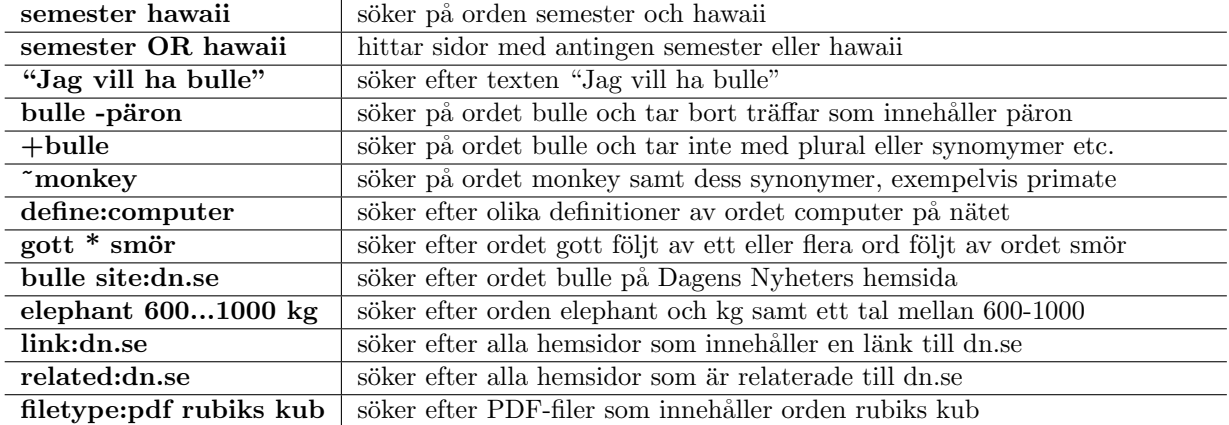

## En liten lathund om Google-sökning